# BONDI: Digitalización de la solicitud del Boleto

# Estudiantil Gratuito

Renato Rossello<sup>1</sup> y María Alejandra Rivero<sup>2</sup> 1 Secretario de Desarrollo Tecnológico y Mejora de la Administración

> Municipalidad de General Pueyrredon [renato@mardelplata.gob.ar](mailto:renato@mardelplata.gob.ar) 2 Directora General de Gobierno Electrónico

> Municipalidad de General Pueyrredon

arivero@mardelplata.gob.ar

Resumen. En el año 2012 la Municipalidad de General Pueyrredon, implementó el Boleto Estudiantil Gratuito, el cual beneficia a alumnos, docentes y personal auxiliar que concurre de escuelas públicas y privadas con subvención. Esta situación, que representa la gratuidad en el sistema de transporte más extendida del país para el sistema educativo a nivel municipal, implicaba que todos los beneficiarios tuvieran que asistir personalmente a las instalaciones de la cámara que agrupa a las empresas de transporte a gestionar personalmente su pase de transporte. En este contexto, desde fines del año 2014 la Municipalidad de General Pueyrredon; la Jefatura Distrital de la Dirección de Escuelas de la Pcia de Buenos Aires; la Cámara del sector empresario: UTE El Libertador; la Dirección Provincial de Educación de Gestión Privada (DIPREGEP) trabajaron de manera articulada para la implementación del programa "Bondi". Dicho programa prevé, la digitalización de todo el trámite de solicitud del boleto estudiantil, y en su primera etapa se trabaja sobre el universo de la educación secundaria, el cual representa más de 20.000 alumnos y 5.000 docentes y no docentes.

### 1 Situación – Problema u Oportunidad

La Municipalidad de General Pueyrredon, a través de la Ordenanza 21.060, promulgada en el mes de octubre del año 2012; beneficia a los estudiantes que cursan los niveles obligatorios de educación, tanto en instituciones públicas como en instituciones privadas subvencionadas, con el Boleto Estudiantil Gratuito. El mismo beneficio se ofrece a los docentes y no docentes.

En el artículo 2 de la Ordenanza 21.060, se describen detalladamente los beneficiarios del Boleto estudiantil Gratuito de la Municipalidad de Gral. Pueyrredon:

a) Los alumnos regulares de establecimientos de enseñanza pública y gratuita – municipales, provinciales y nacionales- de los niveles:

- 1) Educación Inicial Obligatoria
- 2) Educación de Enseñanza Primaria
- 3) Educación de Nivel Secundario
- 4) Escuelas de Enseñanza Técnica hasta 7mo. año.

b) Los alumnos de Escuelas de Formación Profesional, municipales y provinciales.

c) Los alumnos de colegios privados, becados con el cien por ciento (100%) cuando los establecimientos perciban subsidios no menores al ochenta por ciento (80%) para salarios docentes.

d) Alumnos del Programa Escuelas Abiertas de verano de la Dirección General de Cultura y Educación de la Provincia de Buenos Aires.

e) Docentes, no docentes y auxiliares de establecimientos de enseñanza pública, gratuita y obligatoria y de formación profesional.

f) Docentes que desempeñen tareas en establecimientos de educación pública de gestión privada, reconocidos o incorporados a la enseñanza oficial, inscripta o con inscripción en trámite ante la Dirección Provincial de Educación de Gestión Privada (DIPREGEP).

En todos los casos serán beneficiarios los alumnos de todos los turnos (matutinos, vespertinos, dobles y nocturnos).

Desde la entrada en vigor de la mencionada ordenanza, los alumnos, docentes, no docentes y auxiliares beneficiados, tramitaban personalmente o a través de sus padres el Pase del Boleto Estudiantil Gratuito en las Empresas de Transporte de la ciudad, aglutinadas en la UTE El Libertador. Esta situación se repetía todos los años, y generaba un justificado malestar en los beneficiarios, sus grupos familiares, las instituciones educativas y los propios vecinos afectados por la gran afluencia de personas dado que se presentaban las siguientes particularidades:

a. Trámite Presencial: Los solicitantes del pase debían concurrir a primera hora de la mañana, con el riesgo de no conseguir turno y tener que volver en días posteriores. Situación que se veía agravada en el caso de padres que debían modificar su horario laboral para poder tramitarlo, que en muchos casos se reflejaba en inasistencias laborales.

b. Impacto negativo en el sistema escolar: Elevado nivel de inasistencias en las escuelas involucradas, especialmente en el turno matutino, dadas las características personales del trámite.

c. Mecanismos basados en papel: El trámite se realizaba sobre base papel, lo cual implicaba un costo en términos de fotocopias para los beneficiarios.

d. Sobrecarga burocrática: Todos los años los beneficiarios debían presentar las constancias emitidas por los colegios donde constaba su pertenencia institucional.

e.- Ausencia de información sistematizada y estadística: El basamento del mecanismo en papel, impedía sistematizar la información y generar insumos estadísticos que favorecieran la toma de decisiones.

f. Mecanismos de control inexistentes: No existían mecanismos que brindaran a las autoridades educativas provinciales información confiable sobre la matrícula definitiva de cada establecimiento; ni herramientas para establecer la trazabilidad de los alumnos en los pases entre escuelas.

g. Impacto negativo en la ciudadanía: La gran aglomeración de gente, afectaba el normal desenvolvimiento de otras actividades en la zona.

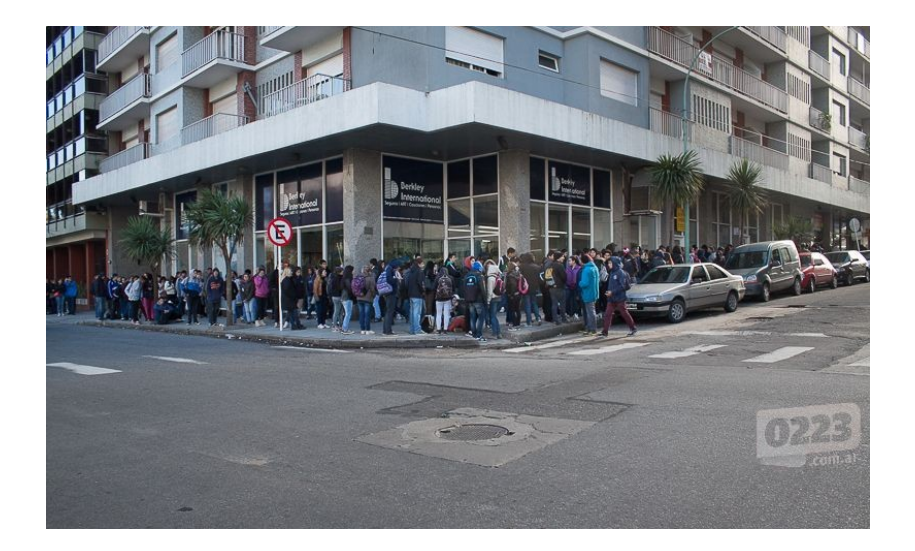

Ante esta situación, y en el marco del programa de Gobierno Electrónico que impulsa la Secretaría de Desarrollo Tecnológico y Mejora de la Administración, la Municipalidad de General Pueyrredon implementó un proyecto que permitiera cambiar la dinámica y los mecanismos mediante los cuales se tramitaban anualmente los pases del boleto estudiantil gratuito.

### 2 Solución

Diseñar una solución al problema planteado implicó la coordinación entre los distintos actores intervinientes en el proceso de gestión, emisión y entrega del Boleto Estudiantil Gratuito. En este sentido, el diseño de la solución incluyó el trabajo articulado entre actores estatales municipales y provinciales, y del sector privado.

La Secretaría de Desarrollo Tecnológico y Mejora de la Administración de la Municipalidad, en su calidad de coordinadora del proyecto, convocó a la Dirección de Movilidad Urbana del Municipio; a la Jefatura Distrital de la DGCyE y a la Dirección Provincial de Educación General de Escuelas Privadas (DIPREGEP), ambos organismos provinciales de la Provincia de Buenos Aires; y a la UTE El Libertador, cámara que agrupa al sector empresario del transporte. La herramienta seleccionada en función de las particularidades del procedimiento fue la creación de un sistema web, compuesto por un formulario Web, alojado en el sitio oficial de la Municipalidad de General Pueyrredon, donde los beneficiarios acceden para realizar la solicitud del Boleto Estudiantil Gratuito y un sistema de backend donde se cargan las matriculas, se validan las solicitudes y se gestionan las emisiones de pases. El proceso se complementa con el envío gratuito del Boleto Estudiantil Gratuito al domicilio declarado en la solicitud.

En este esquema, como contralor de la solicitud, cada escuela debe incorporar al sistema su matrícula de alumnos, discriminados por curso y sección, lo cual se realiza a través de una aplicación web, donde se gestionan los permisos de acceso por escuela. De esta manera, cuando el alumno informa su DNI, el sistema obtiene sus datos personales, ingresados por la escuela a la que concurre, curso, sección y turno; y sólo debe indicar la dirección de envío adonde remitirle el Boleto Estudiantil Gratuito.

Un elemento a destacar en esta experiencia, lo constituye el mecanismo de carga de la matrícula, dado que en una reunión informativa con 80 directores de establecimientos educativos, surgió como dato relevante las limitaciones -mayormente ligadas con brecha digital- que dificultaban la carga de la matrícula de alumnos. Ante esta situación se incorporó a los alumnos de 7º año de las tres escuelas técnicas de la ciudad con especialidad en informática, quienes en el marco de las

Prácticas Profesionalizantes tuvieron bajo su responsabilidad la carga de la matrícula escolar.

La puesta en marcha de esta experiencia, implicó establecer tres centros de carga de matriculas -uno en cada escuela técnica- operados por los alumnos de 7<sup>°</sup> año y bajo la responsabilidad de los docente a cargo de las Prácticas Profesionalizantes. En estos centros, los distintos establecimientos educativos, en días y horarios predefinidos, acercaban la información en formato papel o a través de medios electrónicos; y la carga se realizó a través de un acceso al módulo de carga de matrículas del sistema (backend) que la Secretaría de Desarrollo Tecnológico de la Municipalidad de General Pueyrredon desarrolló a tal fin.. Este proceso se llevó a cabo en la semana previa a la apertura del formulario web mediante el cual se realizaría la solicitud.

La solución tecnológica, por su parte, está basada en el desarrollo de una aplicación web, compuesta por los siguientes módulos:

- . Frontend
- . Backend
- . Integración del sistema con el sistema de la UTE (Empresas de colectivos)
- . Integración del sistema de la UTE con Sistema SUBE

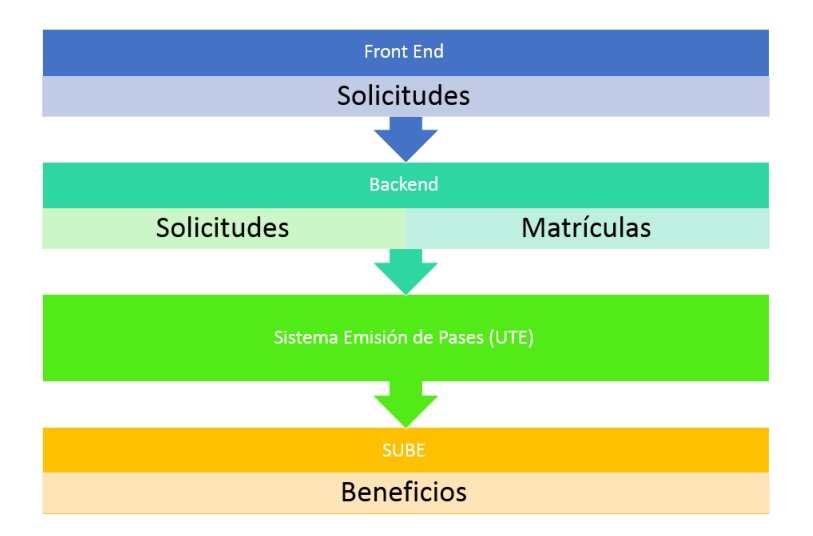

## 2.1 Frontend

El frontend web, es un formulario de solicitud embebido en una subhome del Municipio, http://www.mardelplata.gob.ar/bondi donde los beneficiarios del Boleto Estudiantil Gratuito pueden solicitar la emisión del pase.

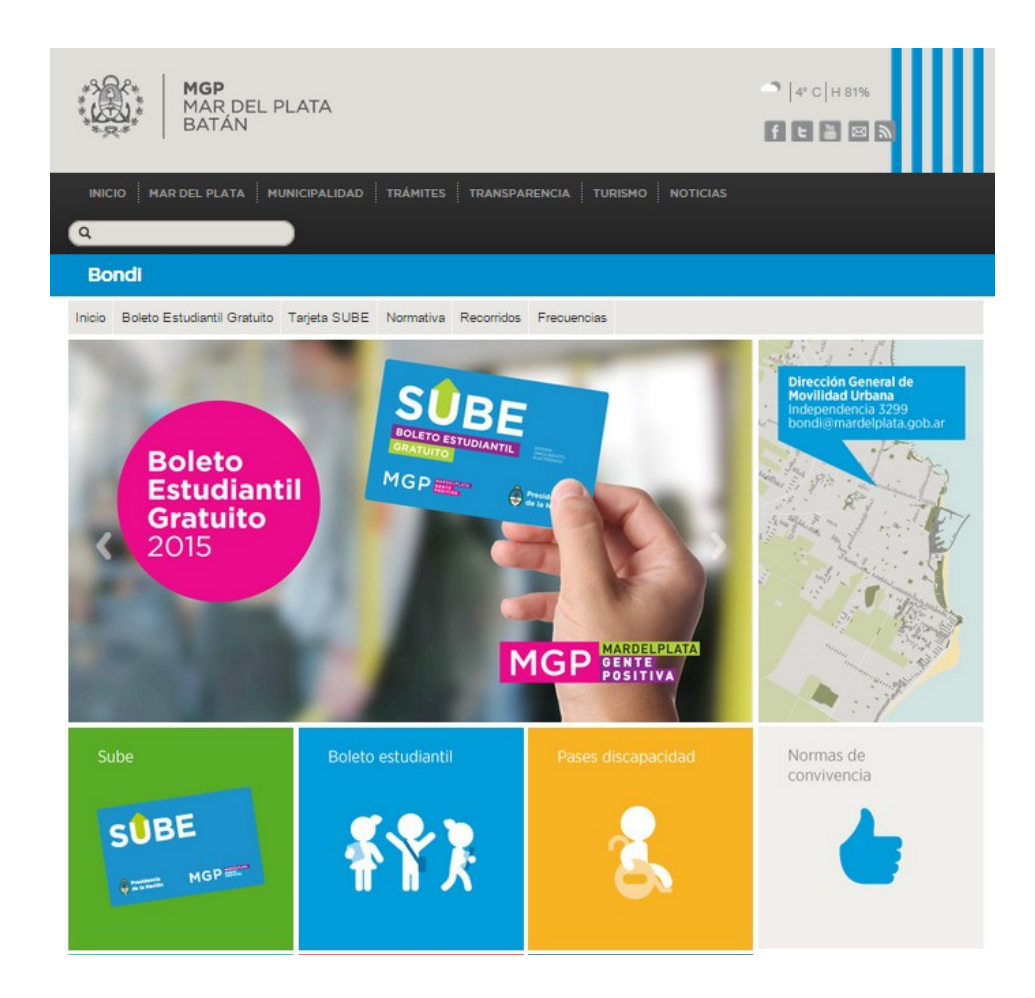

 Los alumnos y docentes realizan la solicitud a través del formulario y reciben un mail donde le informan el número de solicitud asignado y el tiempo estimado de entrega, y a partir de este momento, se lo mantiene informado de todos los avances que tiene su solicitud en la tramitación.

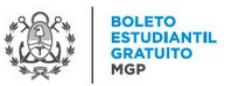

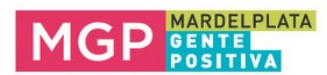

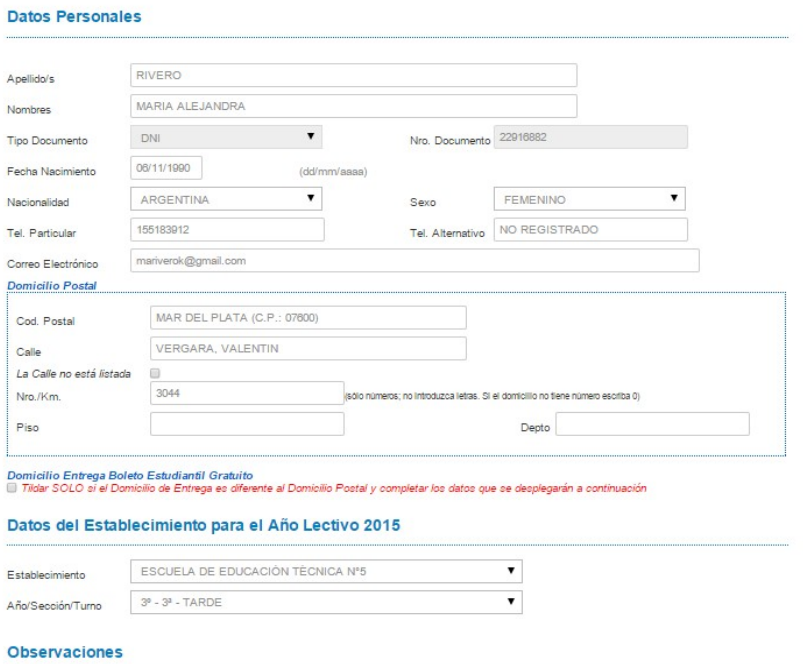

Posteriormente, una vez realizada la solicitud, introduciendo el DNI puede verificarse el estado de la solicitud.

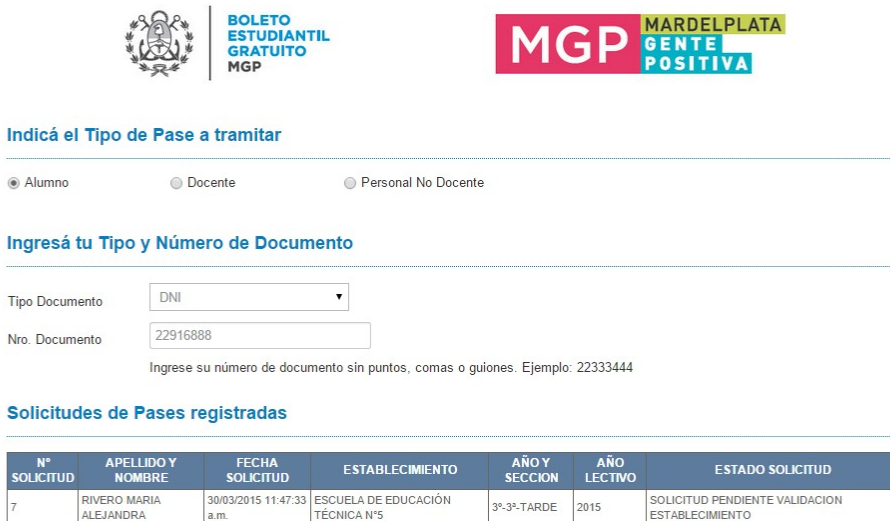

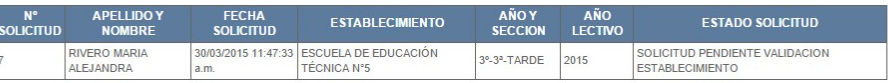

## 2.2 Backend

El backend de la aplicación es una intranet segura desarrollada íntegramente por los equipos de desarrollos del municipio, bajo tecnología .net que permite la gestión tanto de los establecimientos educativos como de las matrículas y plantas docentes de los mismos.

A través de esta aplicación, los alumnos que colaboran en la carga de matrícula pueden dar de alta las mismas de manera individual o mediante la importación de archivos según el formato definido en fase de análisis.

El sistema provee la funcionalidad de aprobación automática de solicitudes que coinciden en los datos identificatorios de alumnos y cursos de establecimientos. Si esta validación no puede realizarse automáticamente, tanto los usuarios de la Jefatura Distrital como de los establecimientos educativos, pueden acceder al sistema para realizar las validaciones en forma individual.

En el momento de la emisión de los pases validados, la UTE accede al sistema para generar los lotes de impresión y luego para marcarlos como pases ya emitidos.

### Funcionalidades del backend

#### Gestión de usuarios y roles

Esta aplicación utiliza una gestión de usuario y roles que permiten tener accesos controlados a cada funcionalidad en base a la parametrización realizada; así los usuarios con perfiles de Jefatura Distrital tienen accesos a la administración de las matrículas de todas la escuelas, mientras que los usuarios de cada establecimiento solo puede gestionar su propia matrícula; mientras que el perfil de Data Entry, habilitado a los alumnos de las escuelas técnicas, que colaboraron con la carga de las matrículas de los establecimientos educativos, permite realizar cargas de matrículas a los cursos y divisiones asociados a cada establecimiento.

### Gestión de establecimientos

Este módulo permite la carga y definición de datos de cada establecimiento. Además de los datos identificatorios, se habilita la carga de los cursos y divisiones, los turnos, los horarios de las actividades de contraturnos.

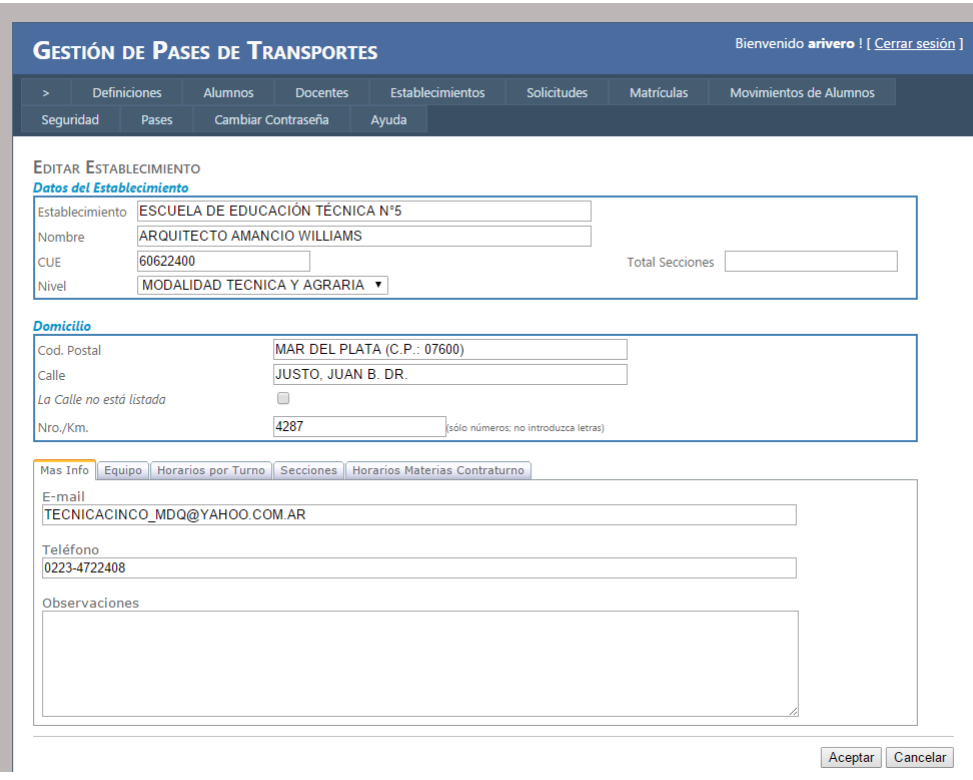

Gestión de matrículas

Este módulo permite la incorporación de los alumnos que concurren a cada establecimiento. Esta información es esencial para la validación de las solicitudes realizadas por los alumnos, docentes y no docentes. La carga de matrículas se realiza en dos modalidades, que permiten atender todas las casuísticas detectadas:

. Carga individual

Hay establecimientos que envían su matrícula en formato papel y por lo tanto hay que introducir los datos de cada alumno manualmente.

### . Importación Masiva

En aquellos casos que la escuela envía los datos de su matrícula a través de un fichero excel o csv, el sistema ofrece la posibilidad de importar los datos masivamente.

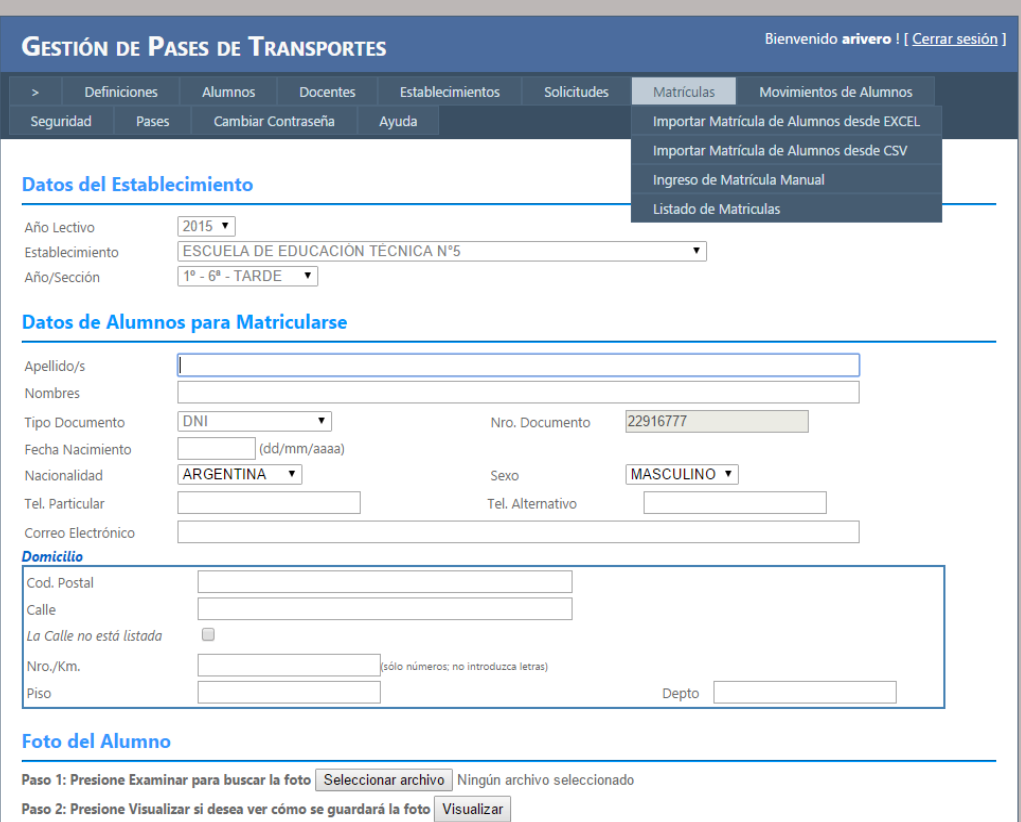

### Gestión de solicitudes

En este punto conviene recordar las particularidades del circuito papel de la emisión de un pase de Boleto Estudiantil Gratuito. Los alumnos debían solicitar el "Certificado de alumno regular" en su escuela, firmado por el Director. Con ese certificado, el alumno se dirigía a la UTE a solicitar el pase, personalmente. Este proceso de validación que antes se llevaba a cabo mediante el certificado de alumno regular, se reemplazó en el modo electrónico.

#### . Validación masiva por establecimiento

En los casos en que los datos de la matrícula aportada por el establecimiento coincidan con los datos aportados por el alumno en el formulario de solicitud, el sistema realiza una validación automática en el momento de registro de la solicitud. Con lo cual la solicitud queda automáticamente preparada para ser emitido el pase. Para aquellos casos en los que la solicitud se realizara previamente a la carga de la matrícula, existe una funcionalidad de validación masiva a demanda. Cuando se

finaliza la carga de la matrícula, se dispara la validación de todos aquellos alumnos que previamente hubieran cargado la solicitud y cuyos datos coinciden los informados por el establecimiento.

### . Validación individual

Existen establecimientos que no enviaron la matrícula de sus alumnos, ni siquiera en formato papel, o tienen un volumen tal de volatilidad de alumnos, que siempre resulta necesario poder actuar individualmente sobre algunas de las matrículas de los alumnos. Para estos casos se permite la validación individual de solicitudes. Esta funcionalidad solo está habilitada para los usuarios de la Jefatura Distrital y para los usuarios responsables de cada establecimiento. Permite rechazar solicitudes que son erróneas o que no tienen su respaldo en la matrícula del colegio.

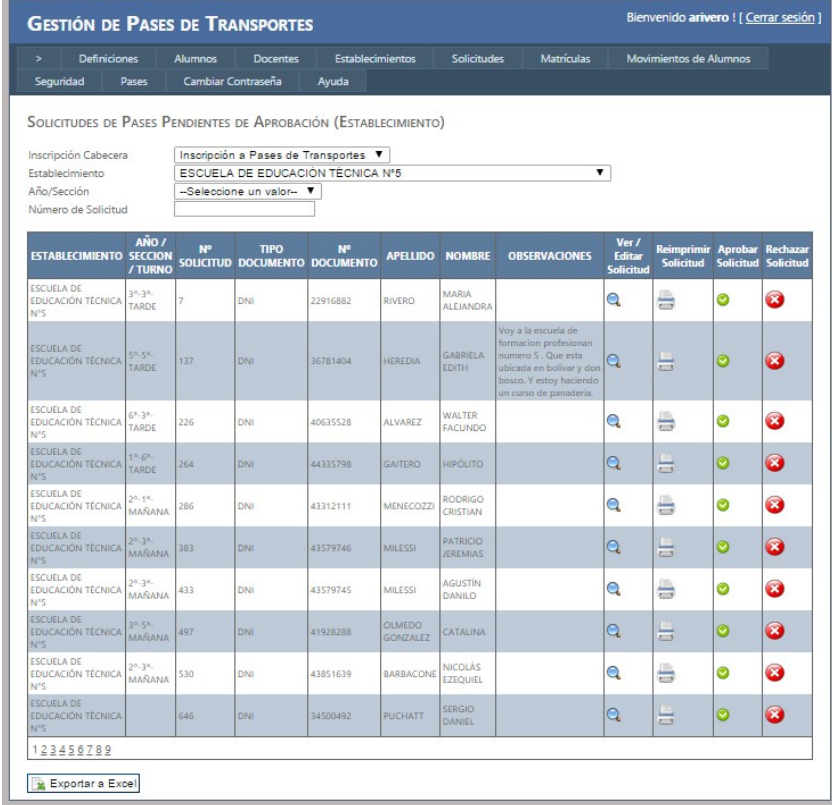

. Auditoría completa de acciones

Todas las intervenciones de los usuarios en el sistema quedan auditadas. De esta manera pueden determinarse quién y en qué momento realizó una acción sobre los datos del sistema.

Gestión de pases emitidos

Los usuarios de la UTE tienen permisos para generar lotes de impresión de solicitudes y actualizarlos una vez impresos los pases asociados a las mismas; asimismo aplican el beneficio de gratuidad otorgado por la Municipalidad de General Pueyrredon a través de atributos por DNI utilizando las herramientas provistas por SUBE para la emisión de pases.

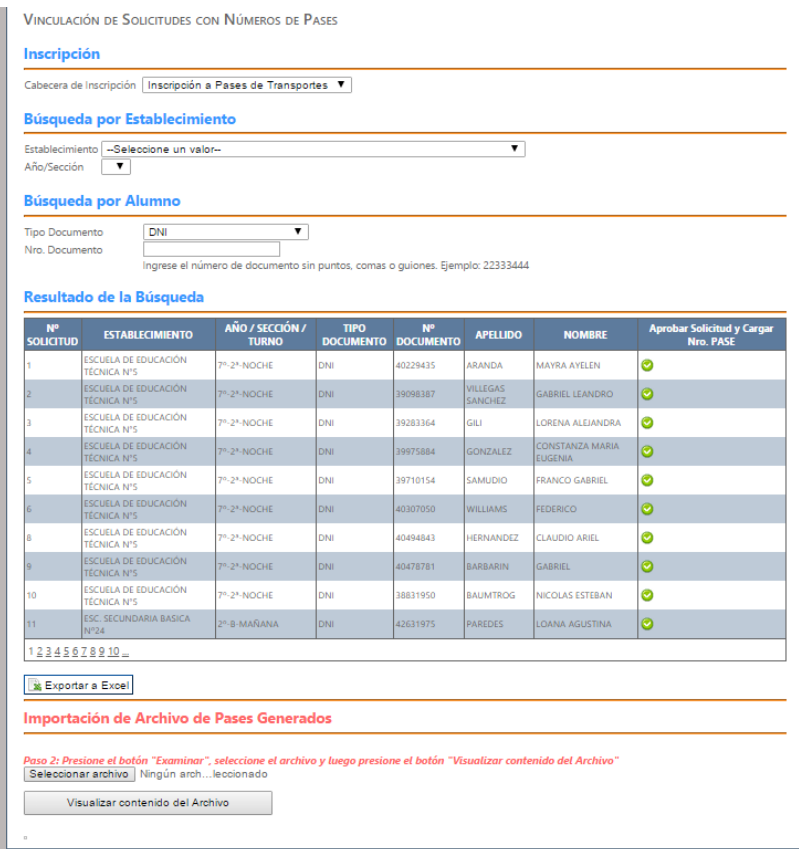

Gestión de estados de solicitudes y pases

Se definieron los siguientes estados para determinar el grado de avance en la tramitación de una solicitud. Los avances en los estados de las solicitudes son

informados por mail a los solicitantes y pueden ser consultados a través del formulario de solicitud.

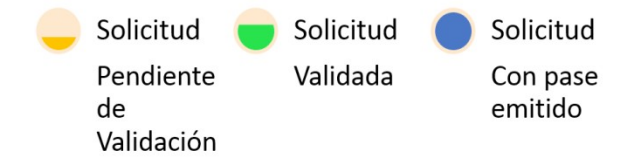

### 2.3 Articulación Multiactoral

Si bien tecnológicamente este proyecto no presenta grandes retos tecnológicos, el principal desafío es gestionar la red de colaboración público/público y público/privado para la implantación y gestión del sistema.

Desde el inicio del proyecto, todos los actores formaron parte del diseño de la solución aportando su punto de vista a las decisiones trascendentales para el éxito del mismo. Cada dos semanas, se reunieron para ir definiendo las funcionalidades del sistema, juntamente con los analistas funcionales pertenecientes a la Dirección de Informática.

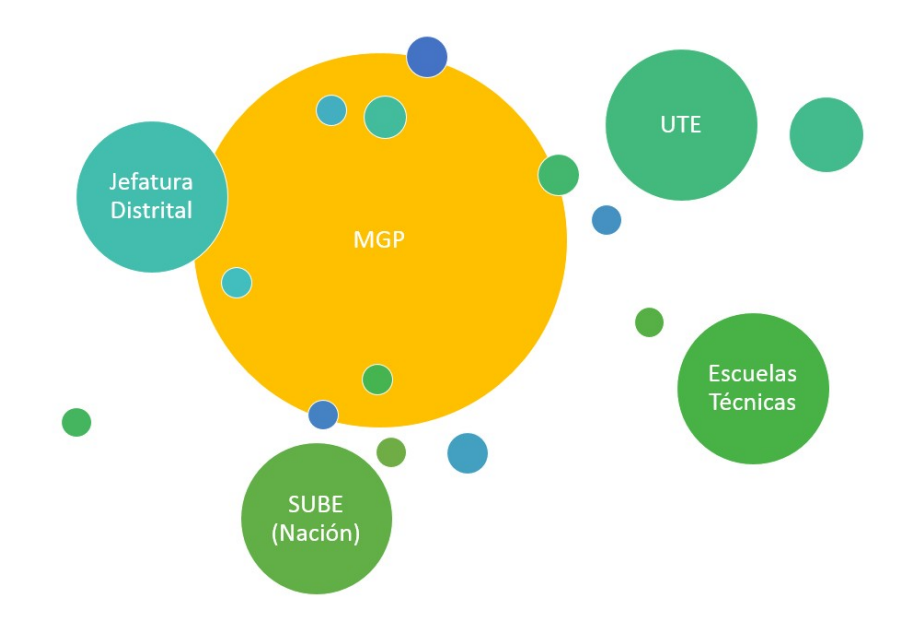

### Actores implicados en la Implantación de la solución

El objetivo planteado inicialmente por la Municipalidad de General Pueyrredon en la convocatoria a trabajar en conjunto, y adoptado por todos los actores fue poner a disposición del proyecto las herramientas que brindan la sociedad de la información y las TIC en beneficio de los beneficiarios directos e indirectos de la iniciativa.

El siguiente esquema, describe gráficamente el acuerdo de colaboración y el trabajo mancomunado que realizaron las cuatro instituciones permitiendo asegurar el éxito del mismo.

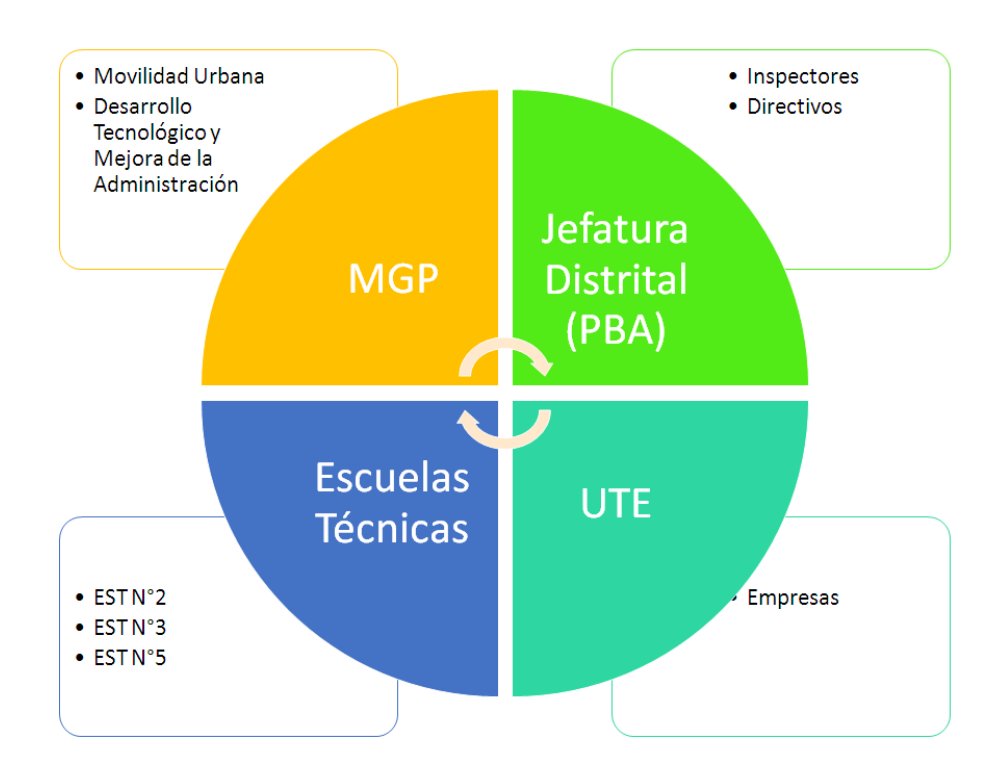

## 3 Beneficiarios

Los beneficiarios directos de esta iniciativa son 20.000 alumnos y 5.000 docentes y no docentes de las escuelas secundarias del Partido de General Pueyrredon. Los beneficiarios indirectos son los grupos familiares de los alumnos, los equipos directivos y administrativos de las escuelas secundarias, las autoridades distritales de educación y las áreas de gestión de la cámara que agrupa a las empresas de transporte.

## 4 Relevancia para el interés público

La relevancia de este proyecto radica en mejorar la calidad en los servicios prestados por el Municipio. Si bien el beneficio del Boleto Estudiantil Gratuito existía desde el año 2012, esta nueva modalidad de tramitación redunda en la calidad del servicio en favor de los estudiantes y docentes de la ciudad. Esta iniciativa está alineada con la visión de la Secretaría de Desarrollo Tecnológico, de que la tecnología es una herramienta para diseñar políticas públicas orientadas a mejorar la calidad de vida de los vecinos de la ciudad.

La segunda implicancia, pero no menos importante, es que permite, paralelamente que tanto la Jefatura Distrital como cada una de sus escuelas, obtengan la información de sus matrículas de alumnos y docentes en formato electrónico. Este avance les permitirá mejorar en la calidad de las decisiones por contar con mayor información.

## 5 Innovación e inédito

El presente sistema presenta varios aspectos innovadores:

a) Las solicitudes y la gestión de las mismas se realizan a través de canales informáticos.

b) Se eliminan todas las asistencias presenciales de los alumnos y los docentes, evitando de esa manera la pérdida de tiempos de clases y trabajo de los beneficiarios. El ciclo se inicia con una solicitud realizada de manera digital, y finaliza con la emisión y entrega de Boleto Estudiantil Gratuito en el domicilio del solicitante.

Se habilitan las herramientas en el sistema que permitirían la eliminación de la emisión y presentación de cualquier tipo de documentación en papel.

d) El sistema provee una herramienta que en formato papel era imposible de realizar. Permite el seguimiento y la trazabilidad de los alumnos en los establecimientos a los que asiste.

e) Todos los actores de este proyecto acceden a la información de la cantidad de usuarios que utilizan el sistema para solicitar sus pases, y en qué situación se encuentran esas solicitudes. Esto permite tomar decisiones sobre los avances del proyecto y realizar las correcciones para obtener los mejores resultados mediante una revisión continua.

## 6 Efectividad

La Secretaría de Desarrollo Tecnológico y Mejora de la Administración tiene un componente importante de medición del avance de la implantación y de impacto que tiene el proyecto en la población destino, para lo cual se han generado tableros de control, orientados a tales fines. Estos tableros de control están disponibles para a todos los integrantes del equipo de trabajo del proyecto, adecuados y adaptados a los diferentes niveles de responsabilidad en la gestión de la iniciativa.

En el gráfico siguiente puede verse el grado de avance diario en la cantidad de solicitudes realizadas a través de la web, lo cual representa que más de 15.000 alumnos, docentes y no docentes superaron la situación problema inicial.

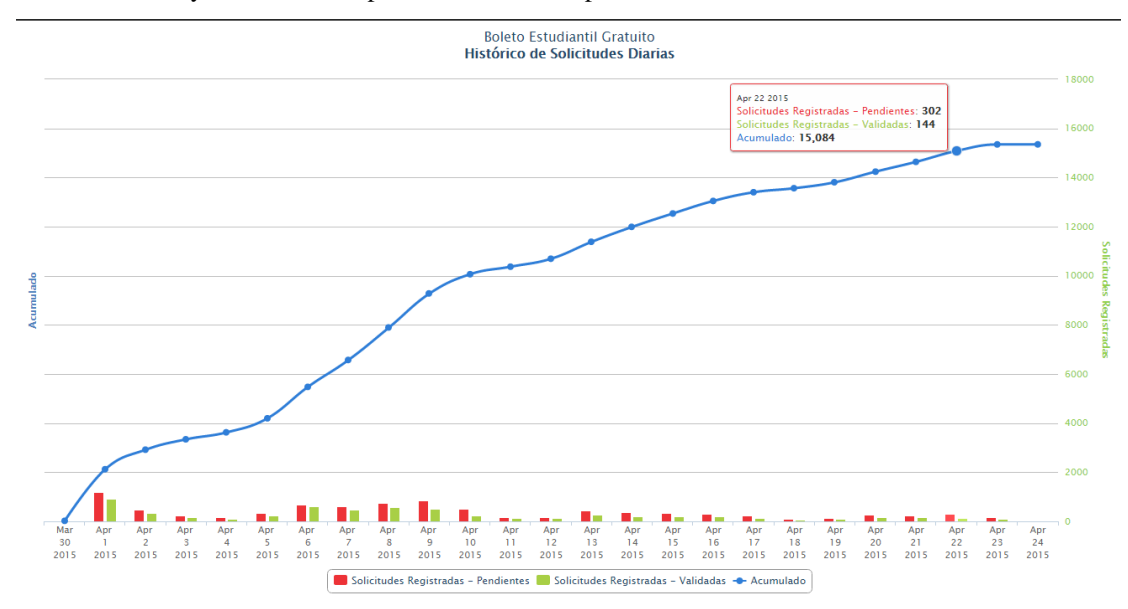

Cómo mecanismo de gestión interna, para monitorear la implantación del sistema, se generó un dashboard automatizado disponible para todos los participantes del proyecto. El siguiente ejemplo muestra la distribución de estado de las solicitudes.

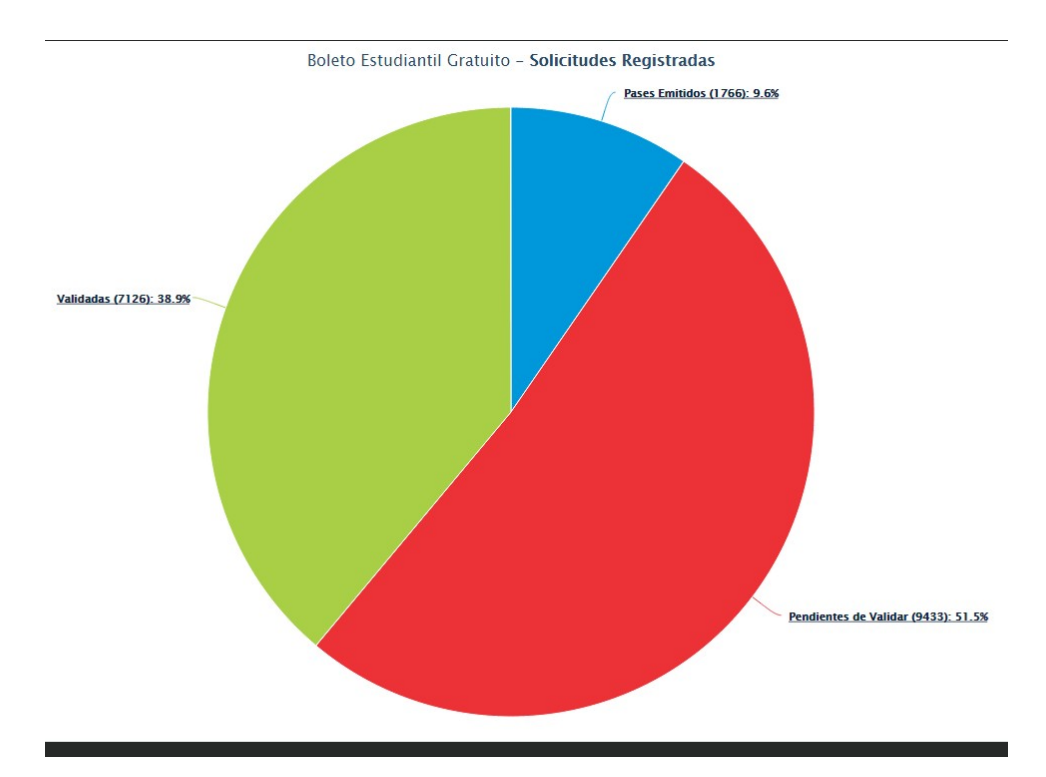

Cada área puede ser analizada en detalle, haciendo drill - down sobre la misma. A continuación se puede observar una consulta de las solicitudes validadas, distribuidas por escuela.

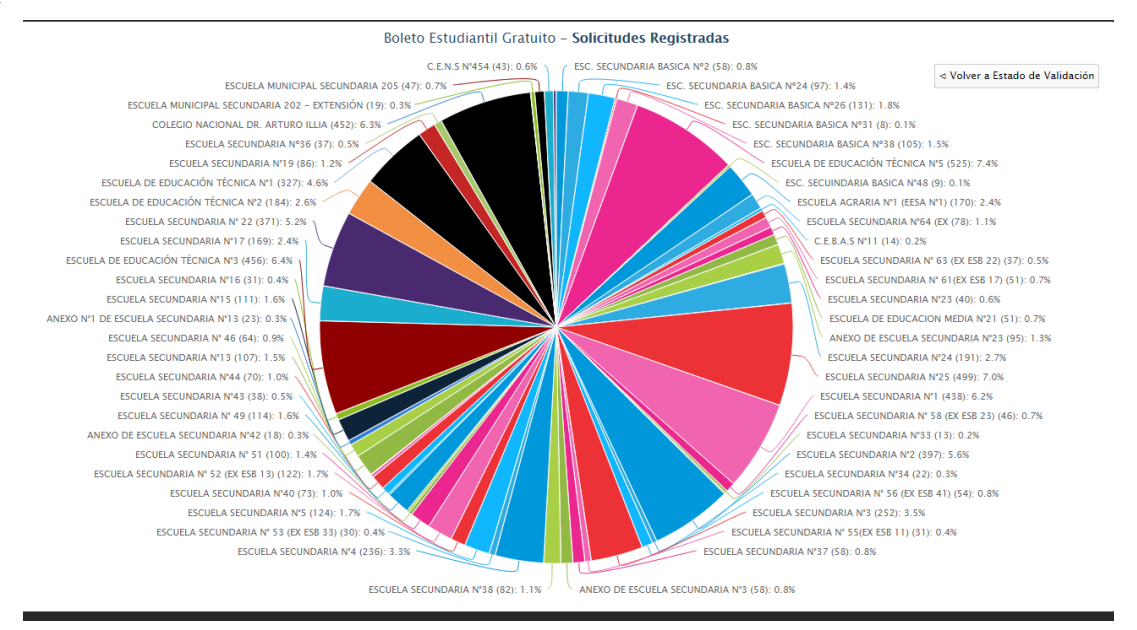

Estas herramientas de monitoreo y evaluación, son realizadas íntegramente por el área de calidad e indicadores, perteneciente a la Dirección de Gobierno Electrónico, mediante desarrollo propio basado en utilidades de código abierto sin el pago de ninguna licencia ni costos de implantación.

### 7 Facilidad de Reproducción

El sistema informático central de BONDI en sus módulos de backend y frontend son desarrollos propios del Municipio en tecnología .net. Asimismo, se debe identificar y convocar a los actores claves, que como en el caso de este proyecto, pertenecen al ámbito de Provincia de Buenos Aires, de empresas del sector privado, y de Nación en cuanto a que el sistema utiliza las tarjetas del Sistema Único de Boletos Electrónicos. En este aspecto, quien quiera replicar esta política pública entre sus vecinos, tendrá el camino allanado, ya que esta integración con SUBE también ha sido la primera vez que se ha realizado.

El gran desafío de este proyecto, como en la gran mayoría de los proyectos de gobierno electrónico no es el tecnológico, componente que es totalmente replicable, sino la red de colaboración entre entidades de distintos ámbitos, públicos y privados con la vista puesta en mejorarle la calidad de vida a sus vecinos, en este caso al segmento estudiantil y docente de la población de la ciudad.

Por tanto, cabe destacar que, más allá del sistema informático, para la implementación exitosa de este sistema es clave un proceso de gestión de cambio en el que se contemple la reingeniería de procesos, la sensibilización y la capacitación de las áreas (perteneciente a distintos ámbitos gubernamentales) involucradas.

### 8 Ambiente de Hardware y Software

El ambiente de hardware utilizado, se basa en una plataforma virtualizada con WMWare con 2GB de RAM y 4 procesadores, sobre un servidor con 64GB de Ram y 16 procesadores. Se utiliza la tecnología Windows como sistema operativo. La base de datos utilizada es Microsoft SQL Server 2005; por su parte como tecnología web para la generación de contenidos dinámicos se utilizó IIS/.Net. El sistema fue desarrollado en lenguaje C# .NET, versión 4 del framework.